## Proceso: Pre Compra

## Subproceso: Mantenimiento a BD de Compradores

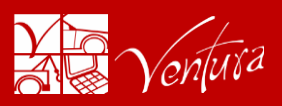

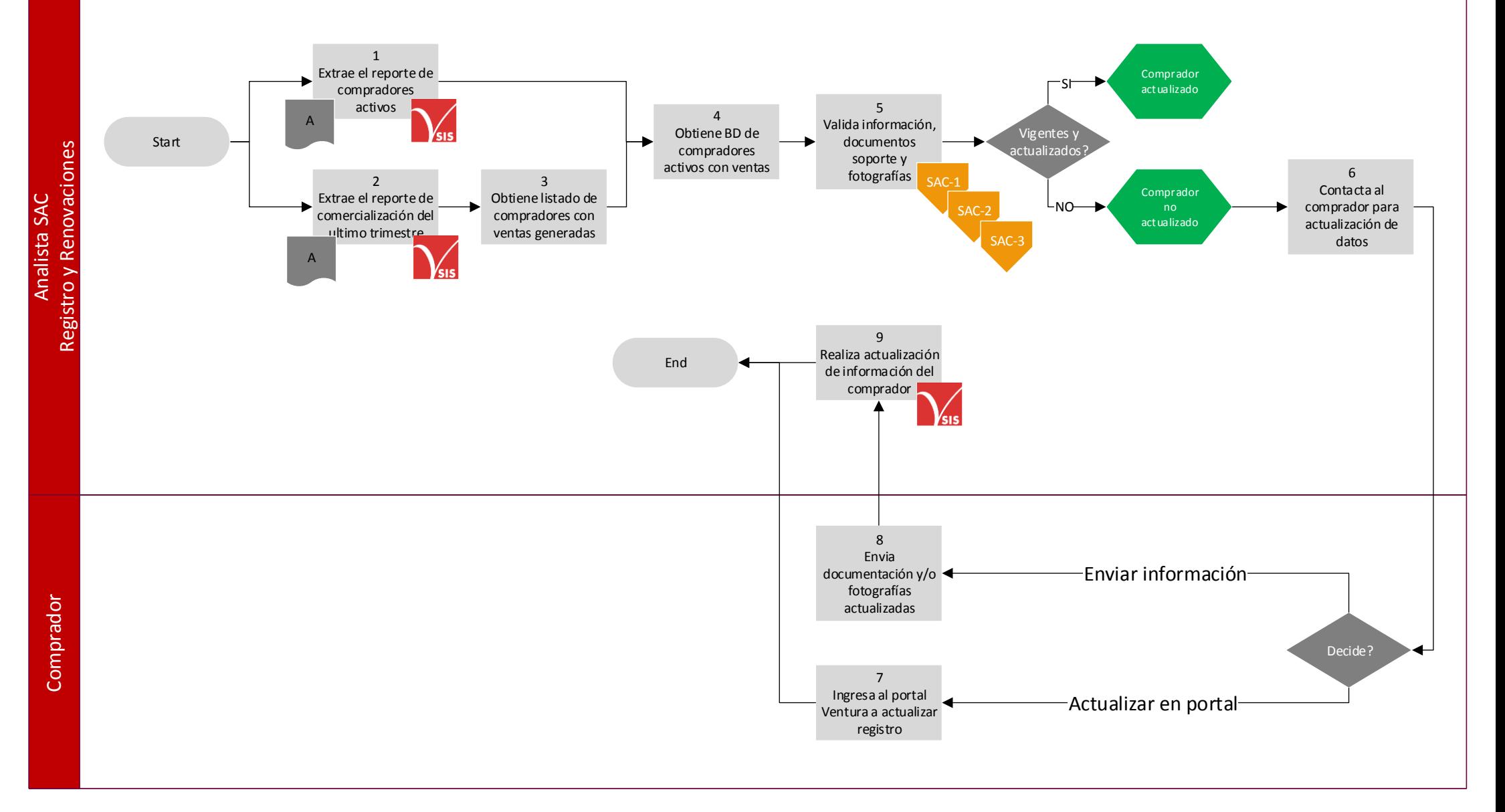

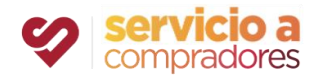

## Proceso: Pre Compra

## Subproceso: Mantenimiento a BD de Compradores

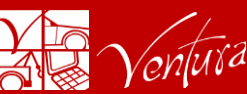

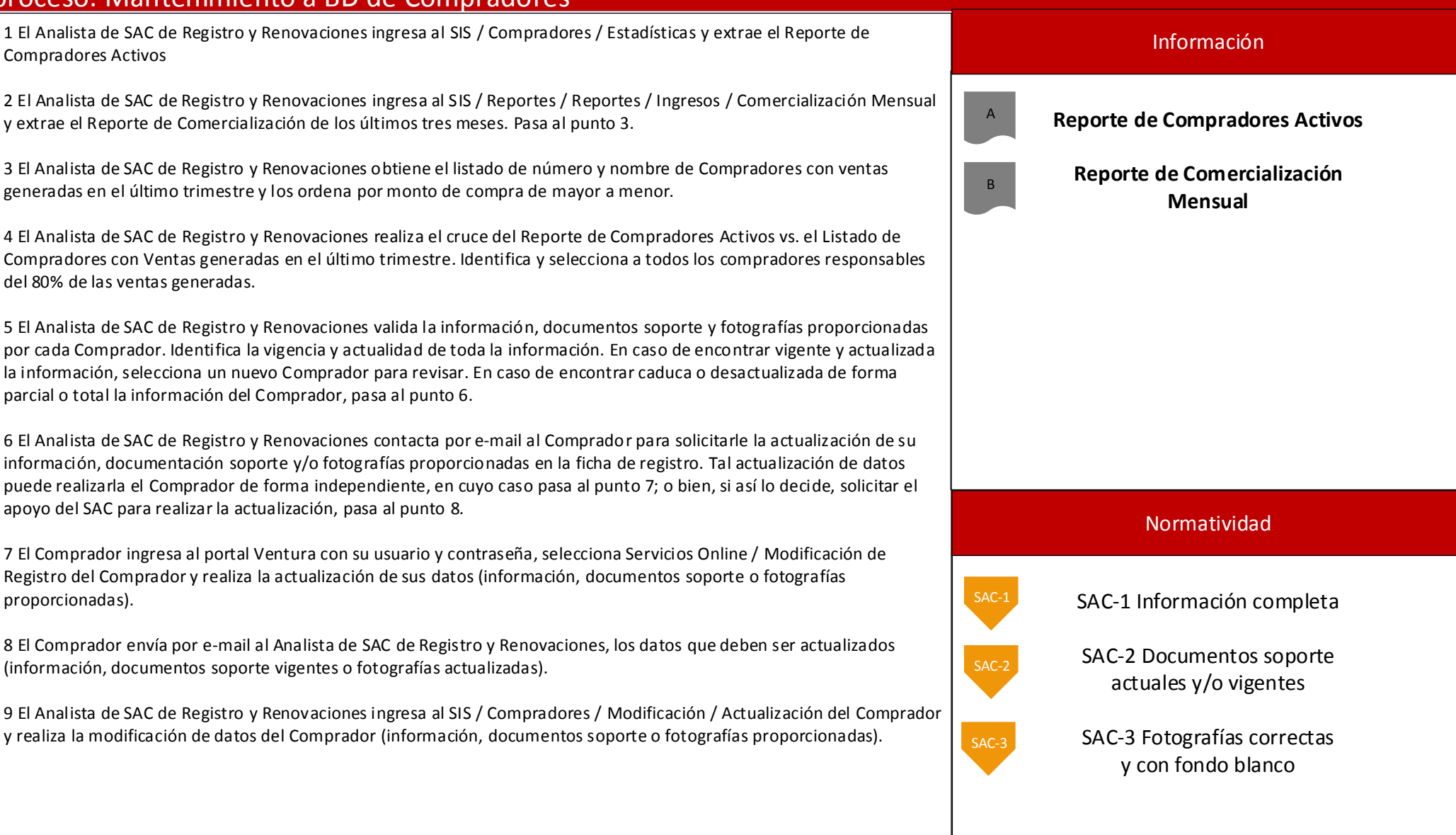

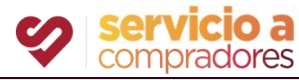